**je connais mon banquier** je connais mon banquier **je connais mon banquier**

# **Prestations et moyens de paiement**

Tarifs et conditions en vigueur dès le 01.01.2018 je connais mon banquier **je connais mon banquier** je connais mon banquier **je connais mon banquier** je connais mon banquier **je connais mon banquier**

**je connais mon banquier** je connais mon banquier **je connais mon banquier** je connais mon banquier **je connais mon banquier** je connais mon banquier **je connais mon banquier** je connais mon banquier **je connais mon banquier** je connais mon banquier **je connais mon banquier** je connais mon banquier **je connais mon banquier** je connais mon banquier **je connais mon banquier** je connais mon banquier **je connais mon banquier** je connais mon banquier **je connais mon banquier** je connais mon banquier **je connais mon banquier** je connais mon banquier **je connais mon banquier** je connais mon banquier **je connais mon banquier** je connais mon banquier **je connais mon banquier**

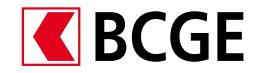

## Prestations et moyens de paiement index

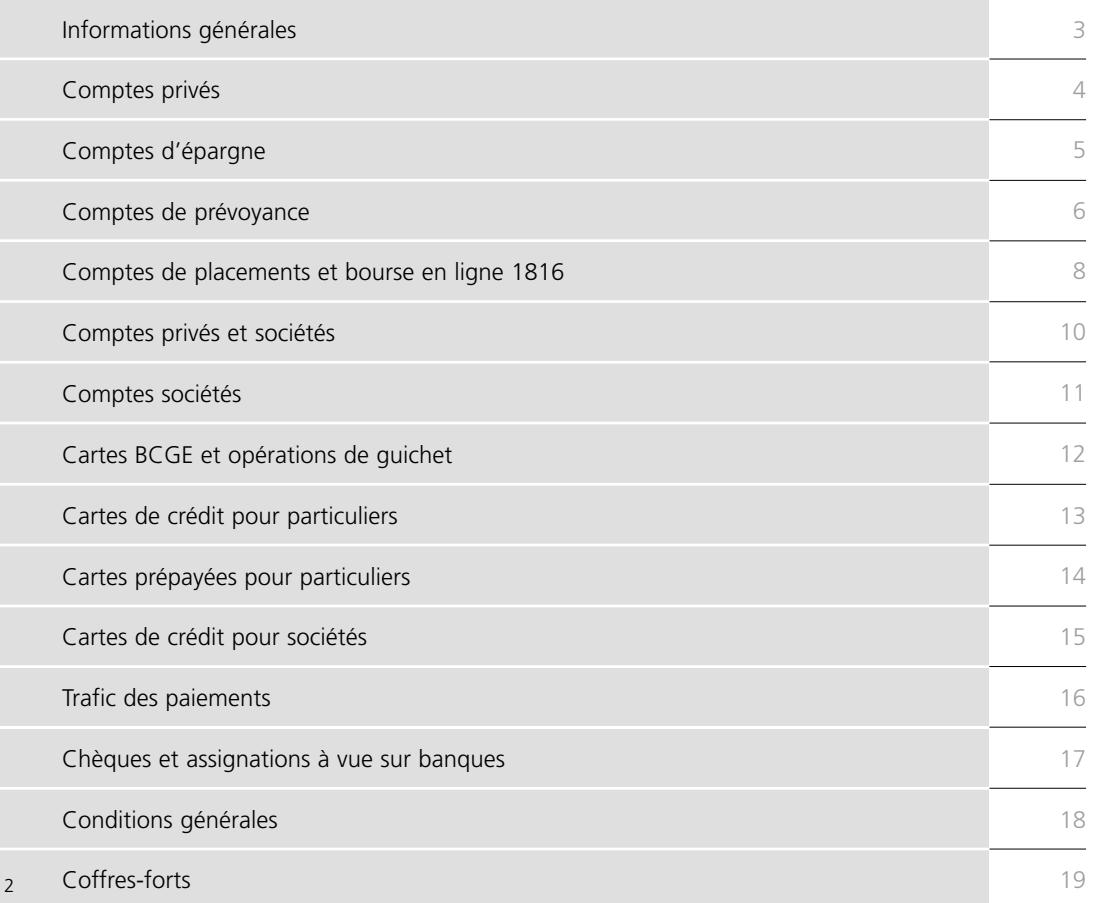

# Informations générales

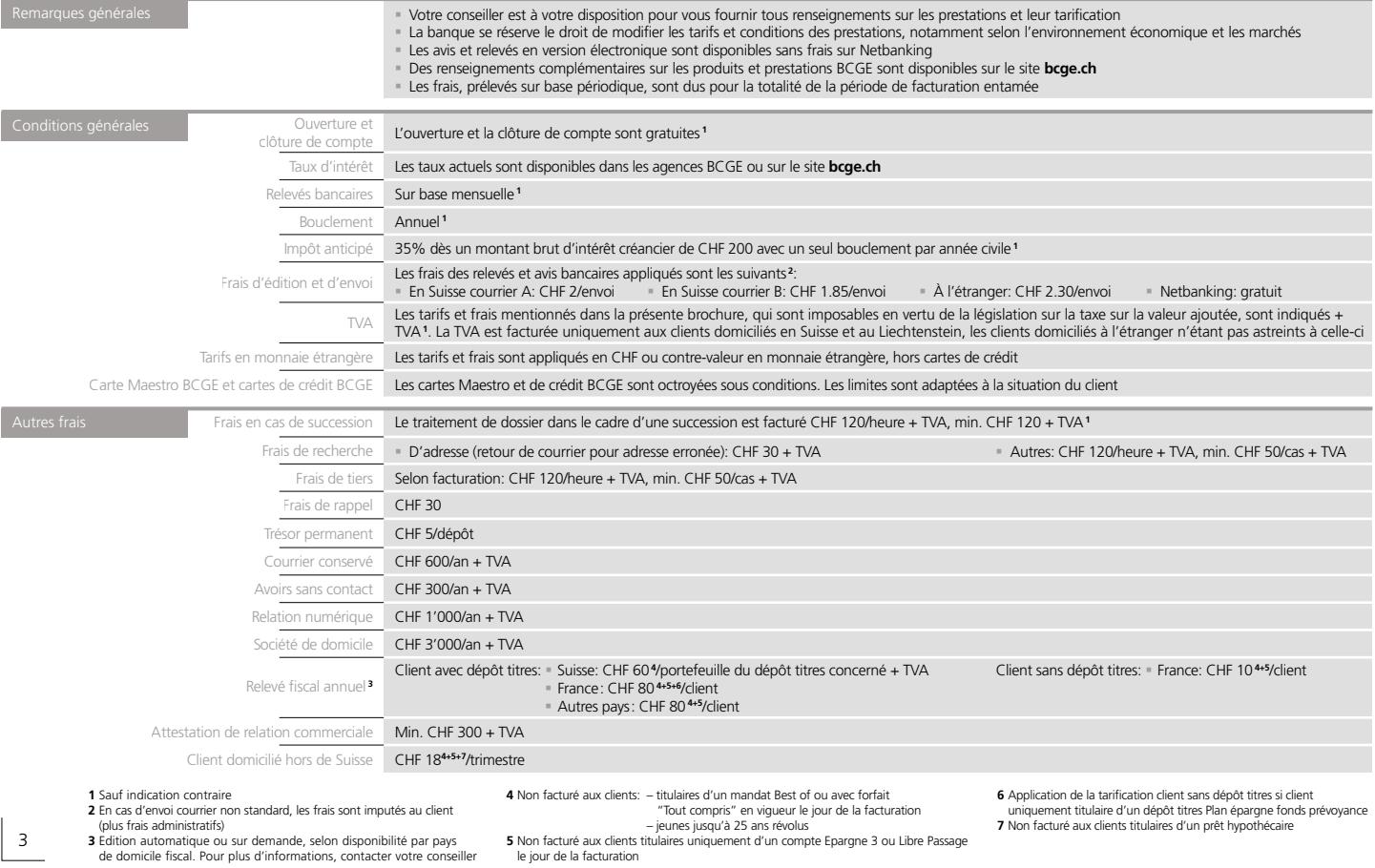

## Comptes privés

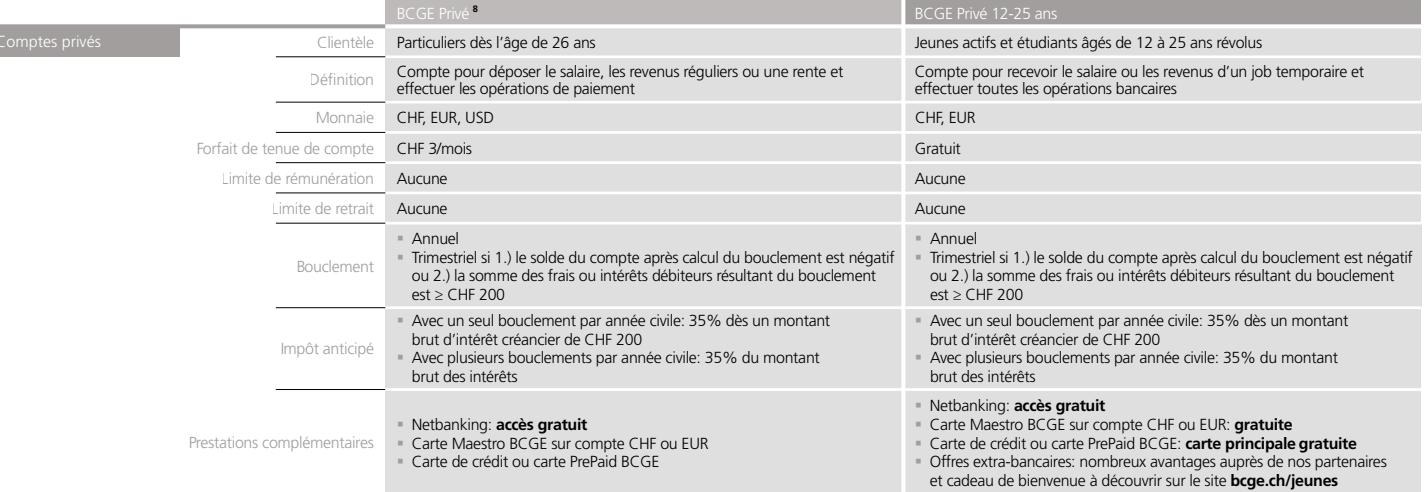

## Comptes d'épargne

5

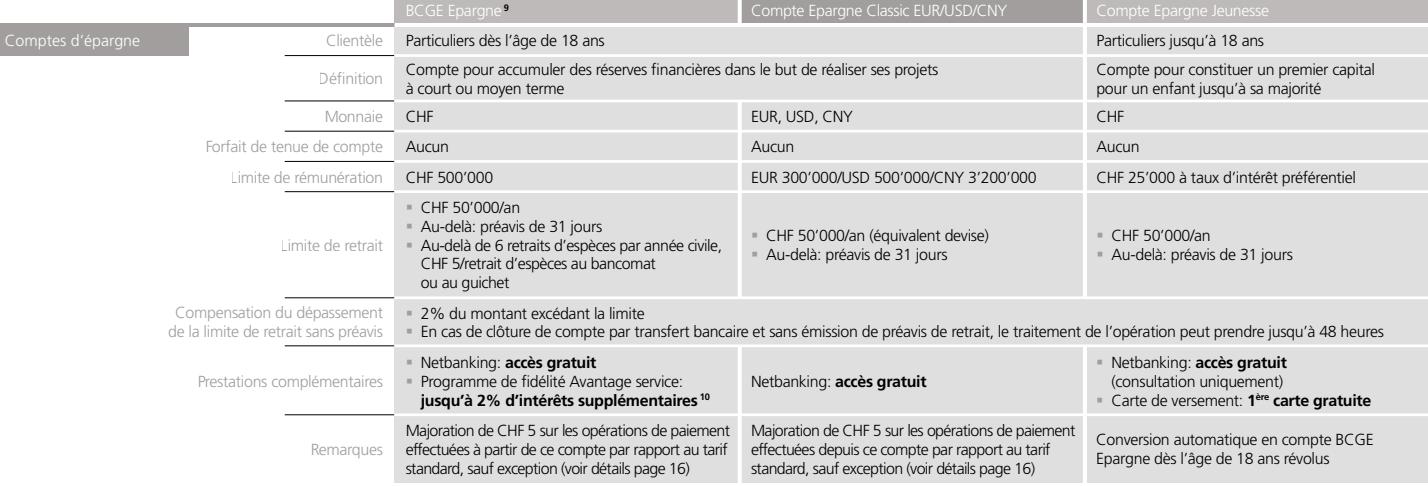

**9** Conditions identiques pour les comptes Epargne Classic en CHF, excepté l'accès au programme de fidélité Avantage service qui n'est pas autorisé. Voir taux d'intérêt en agence

**10** Voir conditions en agence ou sur le site **avantageservice.ch**

## Comptes de prévoyance

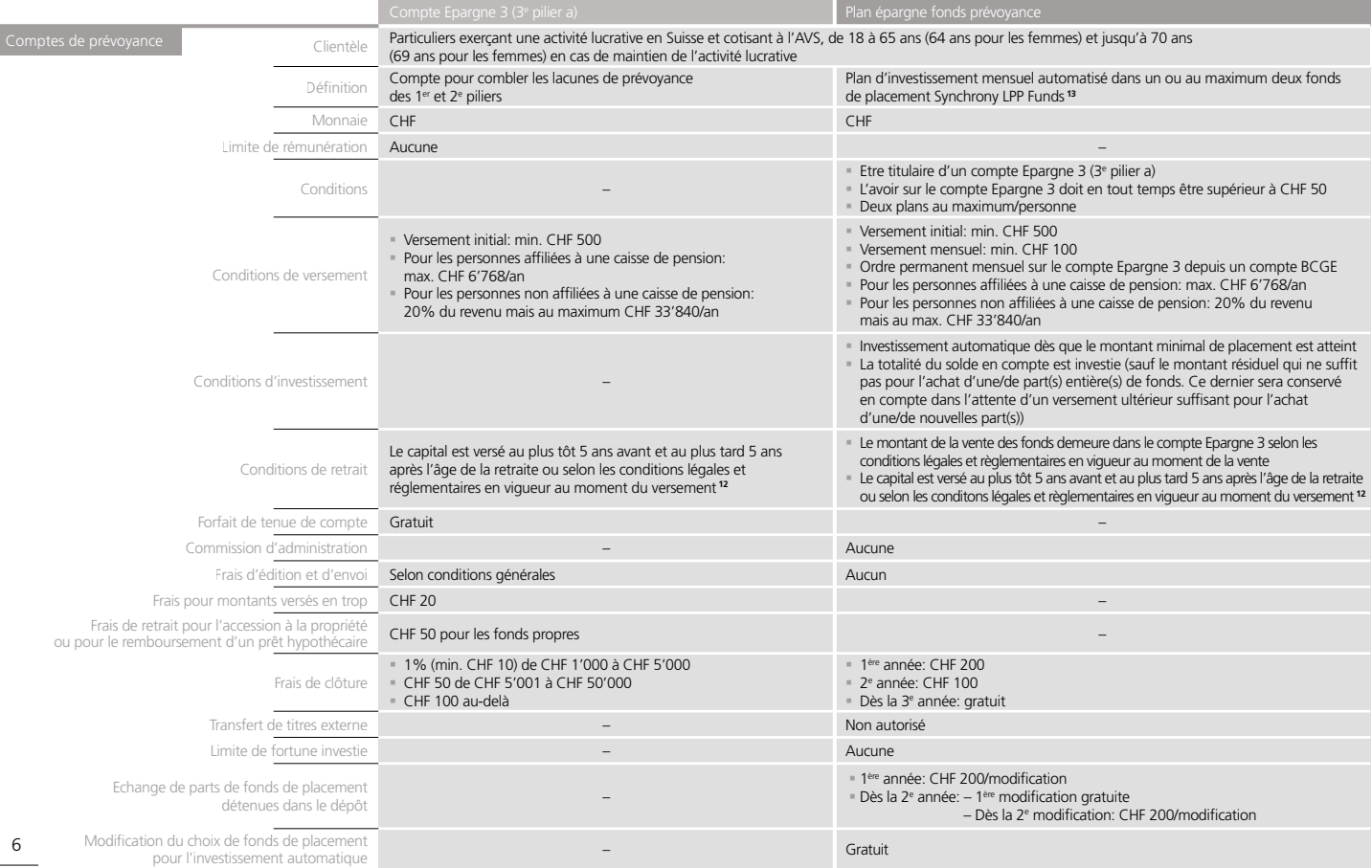

# Comptes de prévoyance (suite)

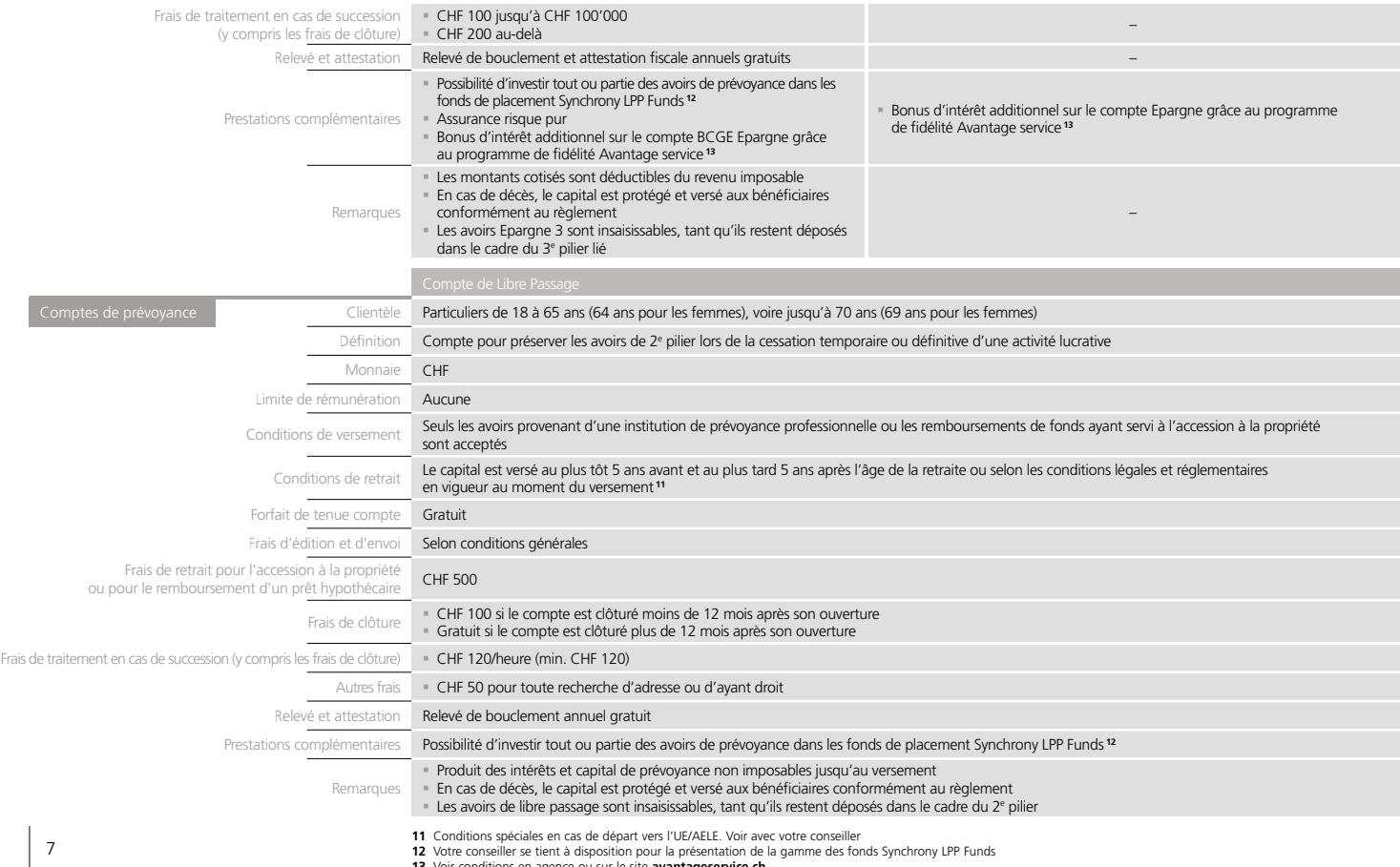

**13** Voir conditions en agence ou sur le site **avantageservice.ch**

## Comptes de placements et bourse en ligne 1816

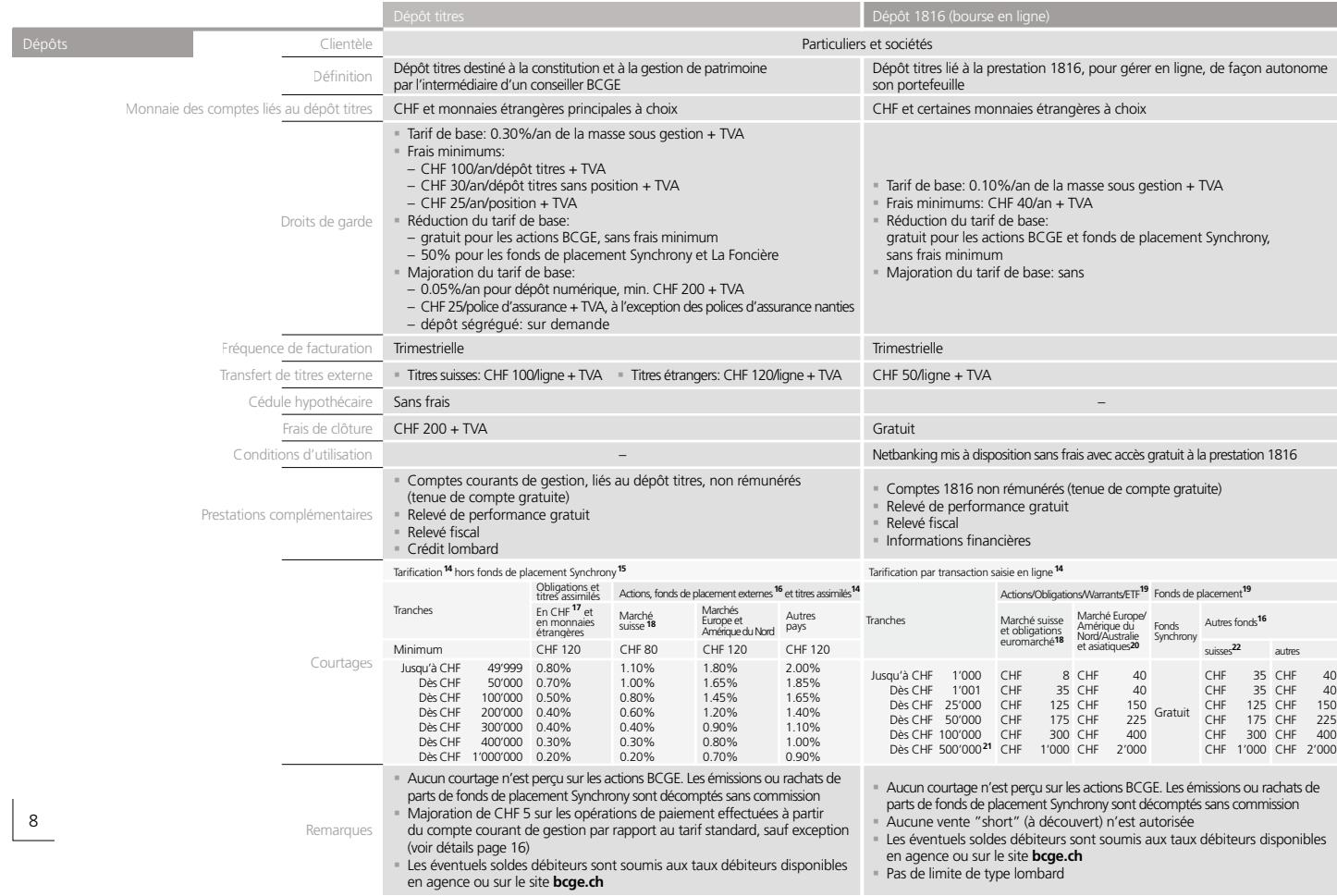

#### Comptes de placements et bourse en ligne 1816 (suite)

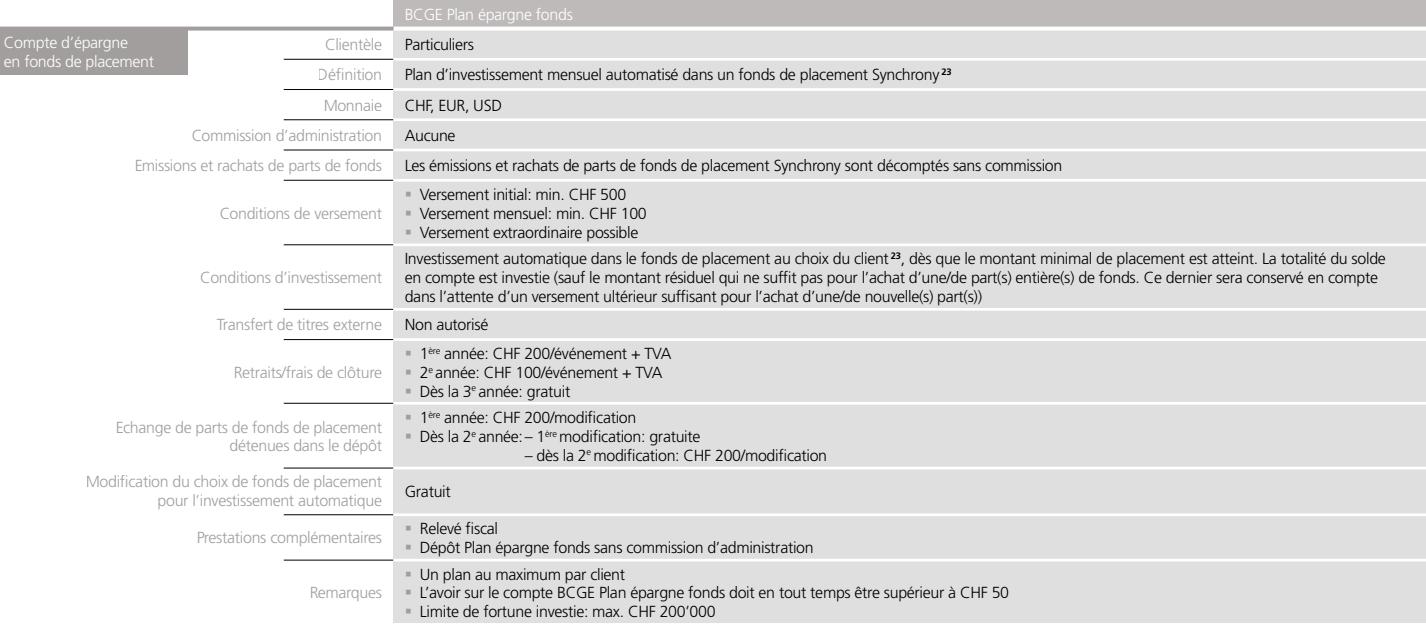

**14** Les éventuels droits et taxes sont facturés en plus

**15** Tarification fonds de placements Synchrony: voir brochure "Gestion de fortune – Tarifs et conditions"

9

- **16** Pour certains fonds de placement appliquant des frais spécifiques,
- des frais supplémentaires peuvent être facturés
- **17** Marché gris, nouvelles émissions: prix du marché + ½ courtage jusqu'à la fin de la période de souscription
- **18** Aucun courtage n'est perçu sur les actions BCGE
- **19** Disponibilité: se renseigner auprès de votre conseiller
- **20** Places boursières de Tokyo et Singapour
- **21** Pour les transactions supérieures à CHF 1 mio, s'adresser à votre conseiller
- **22** Fonds de placement avec code ISIN suisse
- **23** Votre conseiller se tient à disposition pour la présentation de la gamme des fonds Synchrony proposée dans le cadre du BCGE Plan épargne fonds

## Comptes privés et sociétés

![](_page_9_Picture_179.jpeg)

## Comptes sociétés

![](_page_10_Picture_337.jpeg)

## Cartes BCGE et opérations de guichet

![](_page_11_Picture_296.jpeg)

**24** Gratuite jusqu'à 25 ans révolus

**25** Depuis un compte d'épargne et/ou compte courant de gestion: majoration de CHF 5/retrait d'espèces au bancomat ou au guichet au-delà de 6 retraits d'espèces par année civile

**26** Si la position du compte le permet et selon les fonctions de géoblocage prédéfinies

## Cartes de crédit pour particuliers"

![](_page_12_Picture_320.jpeg)

**27** Conditions et frais détaillés disponibles sur www.viseca.ch

**28** Non valable pour les cartes en EUR/USD

 $|13\rangle$ 

## Cartes prépayées pour particuliers<sup>2940</sup>

![](_page_13_Picture_333.jpeg)

**29** Conditions et frais détaillés disponibles sur le site viseca.ch

**30** Conditions et frais détaillés disponibles sur le site swissbankers.ch

14

## Cartes de crédit pour sociétés"

![](_page_14_Picture_327.jpeg)

#### Trafic des paiements

![](_page_15_Picture_348.jpeg)

#### **33** Valable également pour un ordre de paiement ARS/EFT

- **34** Depuis un compte d'épargne et/ou compte courant de gestion: majoration de CHF 5/paiement ou virement, à l'exception d'un transfert de compte à compte sur une même relation client
- **35** Ordre à partir d'un compte d'épargne et/ou compte courant de gestion: CHF 2/paiement
- **36** Depuis un compte BCGE Entreprises: gratuit
- **37** Paiement à destination/en provenance de l'étranger (en CHF ou en monnaie étrangère) ou paiement en Suisse en monnaie étrangère
- **38** Single Euro Payments Area paiement ou débit direct (LSV) en EUR à destination ou en provenance de l'Espace SEPA avec indication d'IBAN et choix du partage des frais (SHA)
- **39** La BCGE n'exécutera les paiements à destination de l'un des pays de l'UE/AELE que si l'IBAN et le BIC sont renseignés

16

## Chèques et assignations à vue sur banques

![](_page_16_Picture_206.jpeg)

- **40** Crédit immédiat sauf bonne fin ou paiement en espèces
- **41** Pour les chèques libellés en USD: CHF 100/chèque avec crédit après encaissement uniquement + frais de correspondant éventuels
- **42** Tarifs valables pour les chèques libellés en CHF. Pour les autres monnaies, se référer à votre conseiller BCGE
- **43** À réception de la couverture

#### Conditions générales

Conditions générales (chèques, effets de change, Suisse et l'étranger

- § En remettant à la banque un ordre d'encaissement touché par le présent tarif, le cédant reconnaît toutes les dispositions de ce dernier
- § Les conditions de ce tarif représentent des minima et sont applicables par effet de commerce, si aucune autre disposition n'est prévue
- § Si un encaissement entraîne un courrier supplémentaire, ce travail sera calculé séparément
- § Les autres frais (port, téléphone, etc.) ainsi que les frais de correspondants ne sont pas inclus dans ce tarif d'encaissement. Ils sont ajoutés ou déduits dans la mesure où ils ne sont pas payés par le tiré
- § Les taxes et frais seront aussi calculés sur les effets réclamés, impayés et retournés faute d'acceptation
- § En cas de livraison sans valeurs d'effets de change, de quittance, etc., les taxes prélevées seront les mêmes que si l'encaissement avait eu lieu
- § Si la banque crédite, sauf bonne fin, la contre-valeur des effets de commerce (effets de change, chèques, quittances, etc.), le crédit est effectué sauf bonne fin, également lorsque les effets de commerce sont payables à la banque chargée de l'encaissement
- § Les chèques remis les samedis, en vue d'être crédités sauf bonne fin, sont considérés comme ayant été présentés le jour ouvrable suivant
- § La date de réception de l'envoi au comptoir bancaire qui gère le compte est déterminante pour la fixation de la valeur
- § Toute responsabilité est déclinée:
- pour la présentation en temps utile et la levée à bonne date du protêt des effets "à trop échéance"ou des effets dont l'adresse du tiré est insuffisante
- pour les différences de cours sur les effets de commerce en monnaie étrangère
- pour la validité et les conséquences d'effets prorogés
- § Les effets "sans frais" ne sont notifiés que sur demande expresse du cédant
- § A première réquisition de la banque, les cédants ont l'obligation de lui procurer un duplicata de tout appoint égaré ou devenu inutilisable ou de requérir le blocage immédiat de l'effet de commerce et de pourvoir à l'émission d'un effet de commerce de remplacement
- § Les règles uniformes, relatives aux encaissements éditées par la Chambre de commerce internationale, sont par ailleurs déterminantes pour l'exécution des encaissements

#### Coffres-forts

![](_page_18_Picture_152.jpeg)

7100 / 62 – 9'000 – 11.2017

 $7100 / 62 - 9'000 - 11.2017$ 

Téléphone: +41 (0)58 211 21 00 E-mail: info@bcge.ch Site web: bcge.ch

**Banque Cantonale de Genève**

**21 agences à Genève**

**Private Banking en Suisse**

Siège: Quai de l'Ile 17 CP 2251 1211 Genève 2 Quai de l'Ile 17 CP 2251 – 1211 Genève 2

Avenue de la Gare 50 CP 159 – 1001 Lausanne

Lintheschergasse 19 Postfach 4068 – 8021 Zürich

![](_page_19_Picture_12.jpeg)